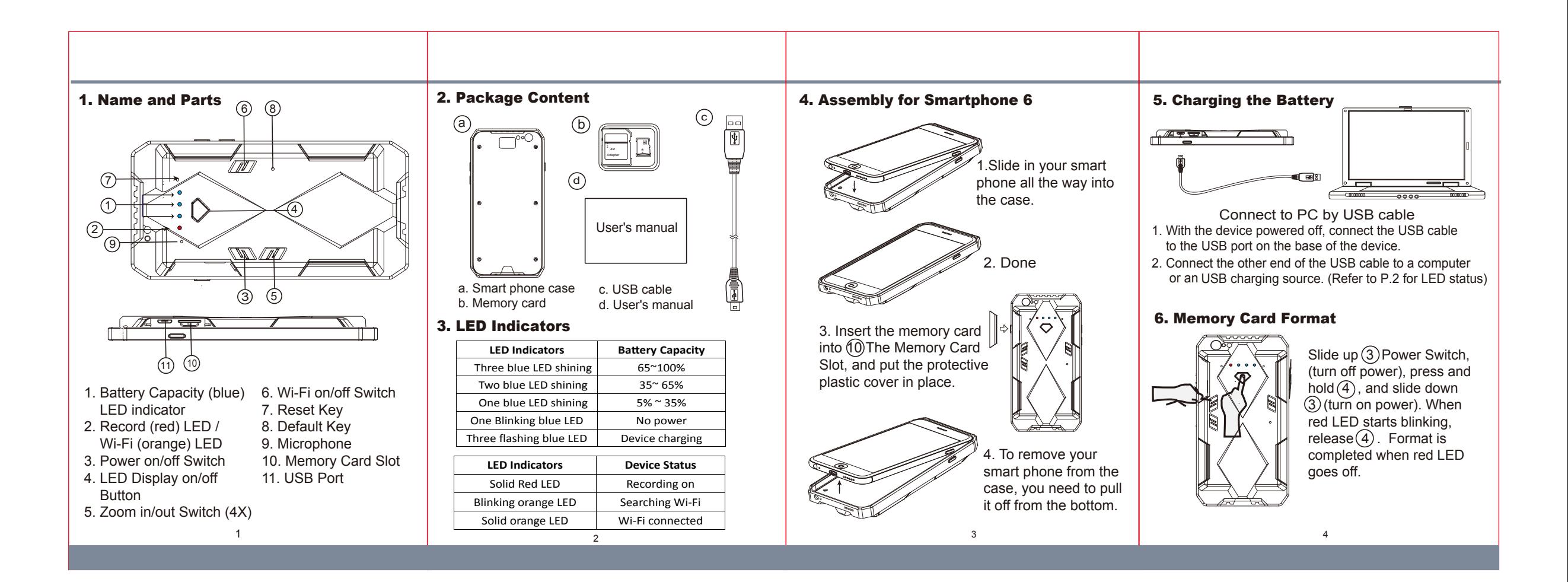

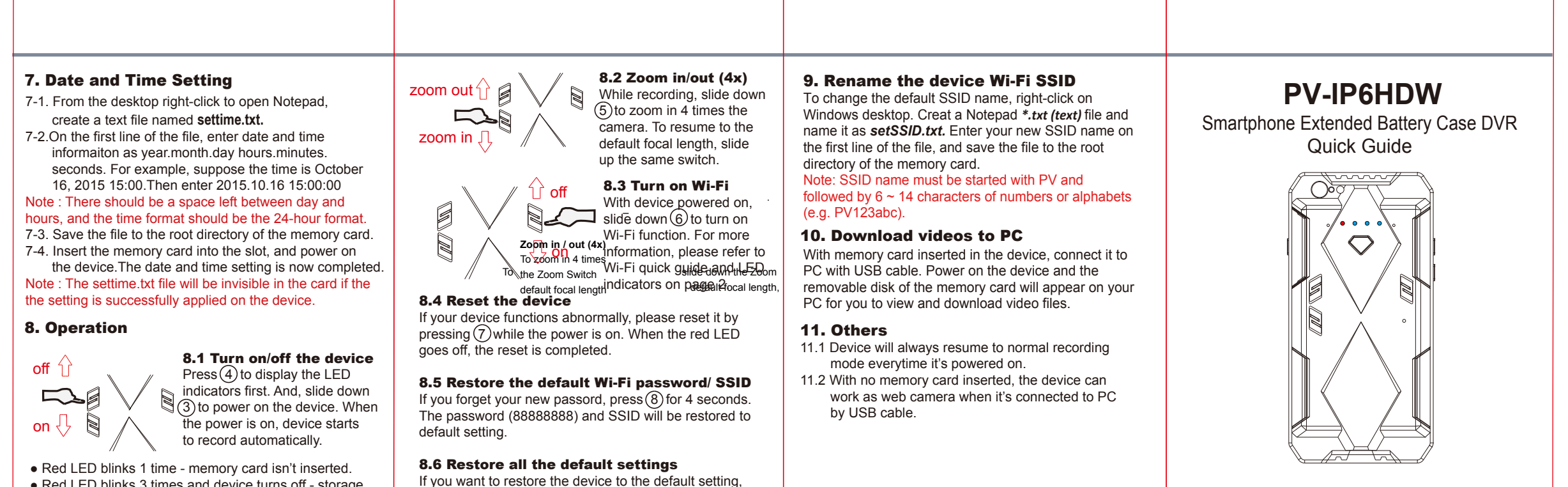

● Red LED blinks 3 times and device turns off - storage

L

of the memory card is full.

● Red LED is steadily on - device is recoding.

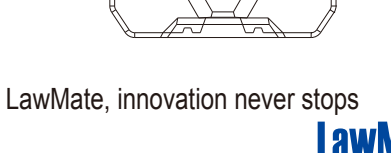

®

 $pres(8)$  for 10 seconds and release. When red LED blinks three times and goes off, default setting is restored.

 $\begin{array}{ccc} 5 & \hspace{1.5cm} 7 \end{array}$